# Notes for Robin from Grandpa Dabs

For Exodus Adventure CD Mission 1: Moses & Pharaoh www.sundaysoftware.com

#### **Mission 1 Overview:**

Begin in the Monastery  $\rightarrow$  Visit Miriam's Library  $\rightarrow$  Find Helicopter Key  $\rightarrow$  Fly to Nile River  $\rightarrow$ Meet me in Goshen Village  $\rightarrow$  Burning Bush  $\rightarrow$  Pharaoh's Palace  $\rightarrow$  Climb Masah Tower in the **Monastery** 

## **Welcome My Dear Robin!**

Thank you for helping us test the latest MacTavish Enterprises Biblical Tour! When you arrive at St. Catherineís Monastery, please talk to Brother Deni. Then go right around the corner to Miriamís Library and find my laptop on the Bible stand. View the presentation, then go find

my key to the helicopter. Locate the helicopter down in the courtyard, lift off, and fly across the mountains to the Nile River and meet me in Goshen Village! By the way, my dear, I do believe I left my key up on the "Pink Patio." They've removed the stairs for repairs, so you'll have to climb up the boxes and planks and walk along the roof until you see the "Pink Patio." Do be careful and don't waste any time. The Monastery is fun to explore, but most of the doors are locked.

## **Goshen Village Notes:**

The tourists are sure to benefit from this latest MacTavish Enterprises Presentation! It is an exact replica of a real Hebrew village we have been digging in Goshen. When you land, immediately come find me down in the dig and listen carefully to my instructions. I will then make my Archaeo-Air Blaster available to fend off those pesky spiders. Use your mouse to aim. Then go to the tent for an introductory presentation about the site.

Things in Goshen must be accomplished in exact order. Warning: We have noticed that the spiders sometimes bollix up the presentation if you go to the tent before meeting me. This is no joke. Also, if the guard has anything to say, play along. He's a frightful fellow. After viewing my final laptop presentation it will be time to lift off for the next part of your journey.

Goshen Notes:

Burning Bush Notes:

### **ìSunday Software 1î Helicopter Instructions**

Home Key=Power Up; End Key=Power Down and Land; Arrow keys to change direction. You will know you are flying in the right direction when the clipboard image matches the compass image. The clipboard will always tell you the next location you need to fly to. The helicopter will only work when you have completed all the tasks in that area.

### **Save Your Position!**

Robin, I cannot stress this enough, -the desert is very unforgiving. Press ESC and Save, then click an empty location to save your current location. Should an emergency arise, "load" a saved location.

Before you leave Goshen, don't forget to look for my Bible Study questions in the Mud Hut. Here is some space for your answers...

## **Burning Bush Notes**

God has been known to meet travelers here. Look and listen well, my dear. The large monoliths are the ruins of sacred stones left by the ancients to mark sacred spots. Should you encounter God, I suggest you jot down your thoughts here about whatever God may say or ask you in your heart. We will discuss them later. We have also erected a new stone up on the hill for the tourists. Please look it over.

#### **Pharaoh's Palace**

Robin, let me apologize in advance for any "presentation difficulties" you may

experience here. So glad you could test this before the tourists arrive! Land and enter. The doors will unfortunately lock behind you (we're working on that). After viewing my laptop presentation, if the Egyptian soldier gives you trouble, look for an Archaeo-Air Blaster to stop him. At this point, the only way out is for you to do as the Hebrew slave commands.

## **Return to the Monastery**

Fly back East across the Nile according to the clipboard  $\&$  compass navigational device. Land on the helipad inside the monastery and come looking for me atop Masah Tower. Getting up there will acquire some agility, but I do believe you are "up" to it (pun intended!) On the right here is a copy of the study questions I will have for you there.

**Tech Notes for Robin:** Hold the shift key as you press the arrows to run faster. Press the 'home' key while pressing the forward arrow to make Robin jump forward. ESC pulls up the menu. A complete guide is found at www.sundaysoftware.com/tips

What did you learn today about God?

What did you learn today about the sraelite people?

What did you learn today about those who resist  $God's desire and plan?$ 

What is God's promise to you through this story?

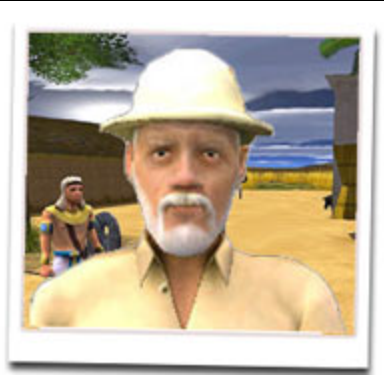